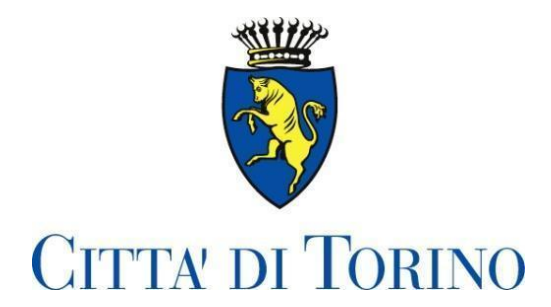

# DIPARTIMENTO SERVIZI EDUCATIVI Divisione Amministrativa *Unità Operativa Coordinamento Contabile, Service Acquisti per i Servizi Educativi*

# *DOMANDE FREQUENTI*

**IL BORSELLINO ELETTRONICO LA RICHIESTA DELLA TARIFFA AGEVOLATA I DIVERSI TIPI DI I.S.E.E. LA QUOTA DI ISCRIZIONE ANNUALE INFANZIA COMUNALE LE TARIFFE LE RATEAZIONI**

*SOMMARIO*

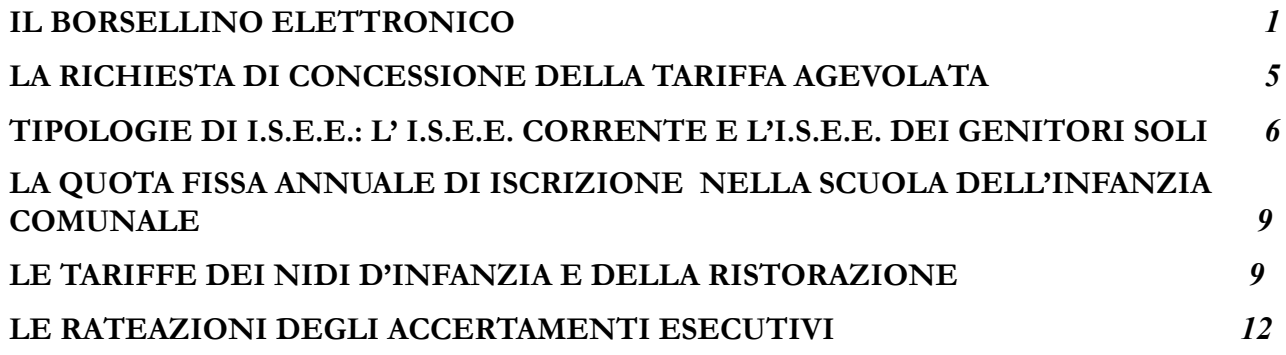

*Agosto 2023 - A cura dell'Unità Operativa Coordinamento Contabile, Service Acquisti per i Servizi Educativi - DIPARTIMENTO SERVIZI EDUCATIVI*

# **1. Che cos'è il Borsellino Elettronico, come si pagano le tariffe di Nidi d'Infanzia, Ristorazione e del Trasporto?**

E' lo strumento con cui si pagano le tariffe dei Nidi d'Infanzia comunali e in convenzione, della Ristorazione scolastica e del Trasporto, mediante la relativa ricarica. Attraverso l'autenticazione basata su credenziali digitali personali, i genitori possono conoscere lo stato dei pagamenti, la tariffa applicata e le ricariche effettuate, consultando la parte riservata del sito internet di SORIS S.p.A. (la società incaricata dal Comune di Torino alla riscossione delle tariffe). Ai genitori dei bambini nuovi iscritti SORIS S.p.A. invia una lettera che contiene le informazioni, le istruzioni per l'attivazione e per la ricarica del Borsellino; la lettera riporta anche l'elenco degli uffici pubblici che aiutano i genitori ad attivare il Borsellino.

### **2. Come faccio ad attivare il mio Borsellino Elettronico?**

Se Lei è già in possesso delle credenziali SPID o CIE può accedere direttamente al borsellino Elettronico dal sito www.soris.torino.it (sezione Accesso al Borsellino - Accedi al Borsellino), in caso contrario la invitiamo a dotarsi di tali credenziali in quanto dal 01/10/2021 le credenziali di Torino Facile non sono più attive.

Per maggiori informazioni su Spid: <https://www.spid.gov.it/>

### **3. Non ho ricevuto (oppure ho smarrito) la lettera con le istruzioni per l'accesso al Borsellino Elettronico. A chi posso rivolgermi?**

Lei può richiedere il duplicato inviando una mail a [infotariffe@comune.torino.it](mailto:infotariffe@comune.torino.it), o su appuntamento presso gli **Uffici economali** nei Nidi e nelle Scuole dell'Infanzia municipali frequentati dai bambini.

### **4. Ho smarrito le password per l'accesso al mio Borsellino Elettronico. A chi posso rivolgermi?**

Le credenziali di Torino Facile non sono più valide e non vengono rilasciate nuove credenziali. Si può accedere al Borsellino solo con SPID o CIE. La invitiamo a dotarsi di tali credenziali. Se riscontrasse problemi con le sue credenziali SPID deve rivolgersi al gestore con cui ha attivato SPID.

# **5. Con quale importo devo ricaricare il mio Borsellino Elettronico?**

Sul Suo Borsellino deve essere sempre disponibile un importo sufficiente per poter pagare i servizi di cui Lei fruisce: i pasti consumati della ristorazione scolastica, la quota d'iscrizione alla scuola dell'infanzia municipale, la tariffa mensile per la ristorazione nella scuola d'infanzia, le tariffe dei Nidi e quelle per il trasporto**.** Per conoscere le tariffe che Lei deve pagare, deve collegarsi dal Borsellino Elettronico alla voce *Dettaglio Tariffe*.

A tutti coloro che non hanno ricaricato il borsellino ed hanno un debito superiore a 5,00 Euro, una volta al mese, SORIS S.p.A. invia un SMS che sollecita il pagamento di quanto dovuto. A tutti gli intestatari del Borsellino che nel corso dell'anno scolastico, in determinati periodi avranno un debito superiore a 30,00 Euro, SORIS invierà un sollecito di pagamento cartaceo maggiorato delle spese di spedizione a carico del destinatario. Per non ricevere questi solleciti, occorre attivare il borsellino e ricaricarlo con un importo sufficiente per pagare:

- il debito esistente, che Lei può visualizzare sul Suo Borsellino alla voce *Disponibilità*
- i pasti che saranno consumati dai suoi figli.

### **6. Perché sul Borsellino Elettronico c'è differenza tra l'importo indicato come disponibile e l'importo dei pasti da pagare?**

Questa differenza è dovuta alla gestione delle tariffe dei pasti *a consumo*. Sull'addebito di un singolo pasto non si prevede un pagamento parziale (considerato il valore esiguo). Pertanto se nel Borsellino è

rimasto un importo disponibile di valore inferiore al costo del pasto addebitato, questo importo non può essere utilizzato per il pagamento che quindi viene registrato come non pagato; il valore reale del debito (la disponibilità negativa) risulta però inferiore al valore delle quote da pagare. Ad esempio: nel caso di Euro 2,00 residui non utilizzati e di addebito di un pasto per il valore di Euro 6,30, il valore della disponibilità sarà di meno Euro 4,30 (- 4,30) ed il valore da pagare sarà di Euro 6,30. Infatti, per il calcolo della disponibilità, il valore complessivo degli addebiti da pagare viene diminuito della rimanenza non ancora utilizzata come pagamento di un pasto, perché questa rimanenza è inferiore al valore del primo pasto da pagare.

### **7. Quando devo caricare il Borsellino Elettronico?**

Il borsellino può essere ricaricato in qualsiasi momento. In linea di massima:

- se i Suoi figli frequentano i Nidi e/o le Scuole d'Infanzia, Lei deve effettuare la ricarica per il pagamento delle tariffe entro il giorno 20 del mese successivo alla fruizione dei Nidi e/o Scuole d' Infanzia;

- se i Suoi figli fruiscono della ristorazione alla scuola dell'obbligo, prima della fruizione dei pasti Lei deve effettuare la ricarica per il pagamento di ciascun pasto prenotato, per consentire a SORIS di scalare dal Borsellino l'importo della tariffa relativa a ciascun pasto addebitato.

Se Lei fruisce del servizio di trasporto, deve ricaricare il Suo Borsellino in base alle scadenze di pagamento di tale servizio illustrate all'art. 27, 31 e 32) delle NORME SULL'APPLICAZIONE E GESTIONE DELLE TARIFFE DEI SERVIZI EDUCATIVI che disciplinano criteri, modalità e requisiti per l'applicazione ed il pagamento delle tariffe consultabili al seguente link:

[http://www.comune.torino.it/servizieducativi/ristorazionescolastica/tariffe/norme\\_generali.pdf](http://www.comune.torino.it/servizieducativi/ristorazionescolastica/tariffe/norme_generali.pdf)

### **8. Per ricaricare devo prima avere attivato il Borsellino Elettronico?**

No, ma l'attivazione del Borsellino è sempre necessaria per verificare *on line* ed in tempo reale la Sua tariffa, i consumi e lo stato dei Suoi pagamenti.

In caso di mancata attivazione, Lei può comunque ricaricare il Borsellino utilizzando il talloncino che si trova nella lettera che ha ricevuto a casa presso le tabaccherie e/o i bar che aderiscono al circuito Lottomatica, presso i punti vendita SisalPay oppure, senza spese di commissioni, presso i Punti Gialli Soris. Elenco dei punti Gialli sul sito Soris al link <https://www.soris.torino.it/button/punti-gialli>

### **9. Posso attivare la domiciliazione per ricaricare il Borsellino?**

Mediante il servizio SEPA di domiciliazione bancaria (e relative spese di commissione a Suo carico stabilite dalla Banca), Lei può domiciliare la ricarica del Suo Borsellino Elettronico. Con questa modalità i correntisti possono dare mandato alla propria banca di effettuare la ricarica. Il pagamento tramite SEPA è sicuro e consente di rispettare le scadenze; come per tutti i servizi di addebito continuativo pre-autorizzato, prevede inoltre lo storno dell'addebito a fronte di eventuali contestazioni. Il modulo può essere scaricato direttamente dal Suo Borsellino cliccando sul tasto *Dati domiciliazione* e dovrà essere completato con l'indicazione del "Riferimento Mandato SEPA CORE DIRECT DEBIT" presente in tale videata*.* 

Lei può trovare altre informazioni sul sito:

https://www.soris.torino.it/button/altri-canali-di-pagamento

### **10. Cosa succede se non ricarico il Borsellino?**

Se nel Suo Borsellino è stato registrato un numero di telefono cellulare, SORIS Le invia mensilmente un SMS gratuito di avviso relativo al debito sollecitando la ricarica del Borsellino; Se Lei non provvede alla ricarica, SORIS Le invierà una lettera di sollecito di pagamento con spese di spedizione a Suo carico (Vedere la precedente FAQ n. 5). Al termine dell'anno scolastico, se il Suo debito continuerà a permanere, SORIS avvierà le procedure di riscossione coattiva per il recupero degli importi dovuti, con spese e interessi a Suo carico.

### **11. Non ho attivato il Borsellino: posso ricevere comunque un SMS per ricordarmi di ricaricarlo?**

Lei può richiedere l'inserimento del numero di cellulare a cui SORIS Le invierà gli SMS scrivendo a [infotariffe@comune.torino.it](mailto:infotariffe@comune.torino.it) oppure telefonando al numero 01101127555 dell'ufficio Infotariffe e Morosità del Dipartimento Servizi Educativi del Comune di Torino;

# **12. E se dimentico di ricaricare il Borsellino?**

Se ha attivato il Borsellino e si è dimenticato di ricaricare il Borsellino, SORIS Le invierà gratuitamente un SMS al numero di telefono cellulare registrato sul Borsellino, per comunicarle l'importo a Suo debito. Solo dopo questo SMS, se Lei continuerà a non ricaricare il Borsellino, e quindi a non pagare le tariffe da Lei dovute, SORIS Le invierà un sollecito di pagamento con bollettino postale allegato, comprensivo delle spese a Suo carico (vedere la precedente FAQ n. 5).

# **13. Quali sono le commissioni da pagare per effettuare le ricariche?**

Nella lettera che Lei ha ricevuto per l'attivazione del Suo Borsellino (vedere la precedente FAQ n. 1), sono elencate molte modalità di ricarica, affinché ognuno possa scegliere quella più comoda e/o meno costosa. Per avere informazioni sulle commissioni ed i metodi di pagamento Lei può consultare il sito Soris <https://www.soris.torino.it/>

### **14. Da chi sono incassate le commissioni per le ricariche ?**

Le commissioni per le ricariche sono incassate dai gestori dei sistemi di pagamento, ad esempio Poste, SisalPay, Lottomatica, Banche, ecc….

### **15. Dove posso ricaricare il Borsellino gratuitamente?**

Presso i Punti Gialli Soris è possibile pagare senza alcuna spesa di commissione con carte di credito e bancomat. Presso il Punto Giallo c/o Soris S.p.A. - Via Vigone, 80 - 10139 Torino (da lunedì a venerdì 8:30-16:00) il pagamento è consentito anche in contanti. Elenco dei punti Gialli sul sito Soris al link <https://www.soris.torino.it/button/punti-gialli>

# **16. Mi serve un computer per ricaricare il Borsellino?**

No. Lei può ricaricare il Borsellino utilizzando il talloncino che si trova nella lettera che ha ricevuto a casa recandosi presso le tabaccherie e/o i bar, che aderiscono al circuito Lottomatica, e i punti vendita SisalPay, ovvero recandosi presso gli sportelli di Soris, o ancora utilizzando il servizio SEPA di domiciliazione bancaria o la app Satispay..

### **17. Ho ricaricato il Borsellino, ma il pagamento non risulta. A chi devo rivolgermi?**

Il Comune di Torino ha affidato alla società SORIS S.p.A. la gestione del Borsellino e la riscossione delle tariffe. Lei deve quindi contattare direttamente la Soris compilando il modulo di contatto ["Info](https://sorisform.it/categoria/info_pagamenti.php) su altri [pagamenti](https://sorisform.it/categoria/info_pagamenti.php) effettuati" sul sito Soris [https://sorisform.it/](https://www.soris.torino.it/) allegando copia del documento di identità e copia del versamento.

In alternativa può contattare il Call Center di SORIS S.p.A. dal lunedì al venerdì (ore 8-18), ai seguenti numeri: da rete **fissa** e **cellulari**: **800 90 45 00 - dall'estero : +39 0382-083406**

#### **18. Ho ricevuto a casa due lettere per attivare due diversi Borsellini. Perché non sono stati uniti i fratelli in un unico Borsellino?**

Di norma l'intestatario del Borsellino è il genitore che ha compilato on-line il modulo di iscrizione ai nidi o alle scuole dell'infanzia oppure, in caso di iscrizione alle scuole dell'obbligo, l'intestatario della scheda anagrafica (ex stato di famiglia). Può quindi capitare che l'iscrizione di più bambini in diversi ordini scolastici e in periodi diversi abbia comportato l'invio di due lettere.

Lei può richiedere di utilizzare un Borsellino unico per il pagamento delle tariffe di tutti i Suoi figli scrivendo a [infotariffe@comune.torino.it](mailto:infotariffe@comune.torino.it) allegando alla mail il modulo MUT, che può scaricare dal sito: <http://www.comune.torino.it/servizieducativi/ristorazionescolastica/tariffe/doc/mut.pdf> e il documento d'identità del genitore che presta la richiesta di Borsellino unico.

# **19. Ho effettuato un pagamento su un Borsellino non utilizzato. Come posso fare per stornare il pagamento sull'altro Borsellino che invece utilizzo?**

E' possibile richiedere lo storno di una somma erroneamente versata su un Borsellino rivolgendosi direttamente alla Soris compilando il modulo di contatto "RIMBORSI" presente sul loro sito al link <https://sorisform.it/>

### **20. Che cosa succede se avanzano dei soldi nel mio Borsellino ?**

Se a fine anno scolastico il Suo Borsellino ha un saldo positivo e nel caso in cui Suo figlio/a continui ad usufruire dei servizi, il Suo credito passerà automaticamente all'anno scolastico successivo. Se Suo figlio/a NON continua ad usufruire dei servizi, Lei può richiedere il rimborso rivolgendosi direttamente alla Soris compilando il modulo di contatto "RIMBORSI" presente sul loro sito al link <https://sorisform.it/>

### **21. Mio figlio frequenta un Nido (oppure fruisce della ristorazione scolastica). Come posso avere la certificazione dei miei pagamenti da allegare alla dichiarazione dei redditi?**

La certificazione dei pagamenti effettuati in un determinato anno, da portare in detrazione nell'anno successivo è scaricabile seguendo questo percorso sul Borsellino Elettronico:

- cliccare su D*ettaglio Borsellino* in corrispondenza dei dati dell'intestatario;

- cliccare su *Stampa certificazione pagamenti* avendo cura di indicare l'anno di riferimento nella tendina che si presenta alla vostra destra.

# **22 Mio figlio frequenta un Nido. Come posso avere la certificazione dei pagamenti mensili per il Bonus Asilo Nido (erogato dall'Inps)?**

La certificazione dei pagamenti per il Bonus Inps è disponibile sul Suo Borsellino Elettronico. La certificazione mensile, SOLO dopo l'acquisizione del pagamento, può essere visualizzata e stampata dalla videata "Riepilogo presenze" del minore frequentante il Nido d'infanzia cliccando sull'icona "pdf" posta nella colonna "Attestazione pagamenti"

### **23. Non posso accedere al Borsellino. Come posso avere la certificazione per il Bonus Asilo Nido (erogato dall'Inps) o la certificazione dei miei pagamenti da allegare alla dichiarazione dei redditi?**

. Chi non ha la possibilità di accedere al Borsellino può rivolgersi:

- **su appuntamento all'economa del Nido** o **della scuola d'infanzia** comunale frequentata;
- **Ufficio Infotariffe –** Dipartimento Servizi Educativi del Comune di Torino tel. 01101127555 o scrivere a [infotariffe@comune.torino.it](mailto:infotariffe@comune.torino.it)

# **LA RICHIESTA DI CONCESSIONE DELLA TARIFFA AGEVOLATA**

### **24. Quale documentazione devo presentare per avere la tariffa agevolata?**

Per ottenere le tariffe agevolate dei nidi d'infanzia comunali ed in convenzione, della ristorazione scolastica e dei trasporti per l'anno educativo/scolastico 2023/24 le famiglie residenti in Torino, entro il 30/11/2023, devono:

- essere in possesso dell'ISEE ORDINARIO/MINORI 2023 (senza anomalie e/o omissioni)
- compilare e presentare la Richiesta di Tariffa Agevolata **(RTA)**

### **25. Dove devo rivolgermi per compilare e presentare la documentazione?**

Il modulo di Richiesta Tariffa Agevolata (R.T.A.) può essere presentato:

- compilandolo on line collegandosi all'indirizzo
	- <https://servizi.torinofacile.it/info/richiesta-prestazioni-agevolate-collegate-isee>

- recandosi presso un Centro di Assistenza Fiscale (C.A.F.) convenzionato con il Comune di Torino; l'elenco di questi C.A.F. è pubblicato nel sito

<http://www.comune.torino.it/servizieducativi/ristorazionescolastica/tariffe/doc/caf.pdf>

Le suggeriamo pertanto di recarsi presso i C.A.F. convenzionati anche per compilare e sottoscrivere l'ISEE del Suo nucleo di riferimento.

### **26. Cosa è la Richiesta della Tariffa Agevolata (R.T.A.) e perché devo presentarla?**

I Servizi Educativi hanno la natura giuridica di *servizi a domanda individuale* in base al D.M. 31 dicembre 1983; coloro che intendono fruire della tariffa agevolata devono pertanto sottoscrivere l'ISEE e la Richiesta di Tariffa Agevolata (R.T.A.) (vedi precedente FAQ n. 25). Se non si presenta la richiesta (R.T.A.) il Comune di Torino non può applicare la tariffa agevolata, poiché per la concessione di questa tariffa l'I.S.E.E. da solo non è sufficiente.

### **27. Entro quale data devo presentare la Richiesta per ottenere la tariffa agevolata (R.T.A.) ?**

Se il modulo di richiesta (R.T.A.) viene sottoscritto entro la data indicata e comunicata sul sito internet del Dipartimento Servizi Educativi del Comune di Torino la tariffa agevolata viene applicata dall'inizio dell'anno scolastico. (<http://www.comune.torino.it/servizieducativi/ristorazionescolastica/tariffe/index.html>)

A chi non presenta la richiesta entro il termine indicato si applica la tariffa massima. Per l'anno educativo/scolastico 2023/24 qualora l'accettazione del posto nei nidi e nelle scuole dell'infanzia avvenga dopo il 1 dicembre 2023, la richiesta di tariffa agevolata deve essere presentata entro quindici (15) giorni dalla data di accettazione. Allo stesso modo per il servizio di ristorazione scolastica nelle scuole dell'obbligo, il modulo deve essere presentato entro quindici (15) giorni dalla data di richiesta di fruizione del servizio, qualora questa avvenga successivamente all'inizio dell'anno scolastico.

### **28. Sul mio Isee sono presenti omissioni e difformità. Mi applicate la tariffa agevolata?**

Se l'ISEE presenta omissioni e/o difformità la tariffa agevolata viene applicata in via provvisoria per poter dare il tempo di regolarizzare la situazione.

Se entro il termine comunicato per la regolarizzazione non sarà presentato un nuovo ISEE (senza omissioni e/o difformità) o rettificato il precedente sarà applicata la tariffa massima per tutto l'anno educativo/scolastico, con ricalcolo degli importi già addebitati.

# **29. Non ho presentato il modulo di richiesta (R.T.A.) entro il termine indicato, quindi mi avete applicato la tariffa massima. Posso ancora presentare la richiesta per avere la tariffa agevolata?**

No, non è possibile beneficiare della tariffa agevolata perché per la sua applicazione fin dall'inizio dell'anno educativo/scolastico occorre aver sottoscritto l'ISEE ORDINARIO/MINORI 2023 e aver presentato o presentare la richiesta di tariffa agevolata entro il 30 novembre 2023. (http://www.comune.torino.it/servizieducativi/ristorazionescolastica/tariffe/index.html)

### **30. Devo consegnare il modulo di richiesta (insieme all'I.S.E.E. e alla D.S.U.) al Dipartimento Servizi Educativi del Comune di Torino?**

No, il modulo e l'ISEE non devono essere consegnati al Dipartimento Servizi Educativi; se è stato sottoscritto presso un C.A.F. convenzionato con il Comune di Torino oppure *on line* entro i termini indicati dalla Città, il modulo di richiesta (R.T.A.) sarà acquisito d'ufficio per l'applicazione della tariffa.

### **31. Per quanto tempo è valido il modulo di richiesta?**

Il modulo di richiesta (R.T.A.) presentato per l'inizio dell'anno scolastico (entro la data indicata dal Dipartimento Servizi Educativi del Comune di Torino è valido fino alla fine dell'anno scolastico ed anche per il periodo estivo immediatamente successivo.

La tariffa applicata resta invariata per tutto l'anno educativo/scolastico, salvo non venga presentato un nuovo ISEE successivo ad uno con omissioni o difformità oppure l'ISEE CORRENTE.

# **TIPOLOGIE DI I.S.E.E.: L' I.S.E.E. CORRENTE E L'I.S.E.E. DEI GENITORI SOLI**

# **32. Quale D.S.U. devo compilare, visto che ci sono D.S.U. diverse che danno luogo a valori I.S.E.E. diversi?**

Il D.P.C.M. n. 159/2013 prevede tipi di I.S.E.E. diversi in base alla prestazione agevolata richiesta e di conseguenza al nucleo familiare da considerare; a differenza dell'I.S.E.E. precedente, il nucleo familiare da considerare può quindi essere diverso dal nucleo anagrafico. Gli utenti dei Servizi Educativi che intendano richiedere l'applicazione delle tariffe agevolate devono presentare, in alternativa tra loro, i due seguenti tipi di I.S.E.E.:

- I.S.E.E. ORDINARIO, mediante la sottoscrizione della D.S.U. di colore verde;
- Oppure l'I.S.E.E. MINORI per le prestazioni rivolte a minorenni, mediante la sottoscrizione della D.S.U. di colore blu.

In base all'art. 7 del D.P.C.M. 159/2013, salvo alcune eccezioni, l'I.S.E.E. MINORI considera la condizione del genitore non coniugato e non convivente con l'altro genitore per stabilire se e in quale misura tale condizione incida nell'I.S.E.E. del nucleo familiare del bambino a favore del quale si richiede la tariffa agevolata. Pertanto in caso di genitori non coniugati tra loro e non conviventi non può mai essere sottoscritto l'I.S.E.E. ORDINARIO.

# **33. Per quanto tempo è valido l'I.S.E.E. ORDINARIO/MINORI?**

L'I.S.E.E. scade sempre il 31 dicembre dell'anno di sottoscrizione. Fermo restando la scadenza indicata sull'Attestazione I.S.E.E., gli Isee e i relativi moduli di richiesta di tariffa agevolata (R.T.A.) **in corso di validità all'inizio dell'anno scolastico** continuano a essere validi fino alla fine dell'anno scolastico ed anche per il periodo estivo successivo.

Fanno eccezione i seguenti casi:

● Cambio di residenza da Torino a fuori Torino: in questo caso l'I.S.E.E. non è più valido per l'applicazione della tariffa agevolata. Ai residenti fuori Torino che fruiscono dei Servizi Educativi del Comune di Torino si applica infatti la tariffa massima (completa) dal mese successivo a quello in cui il nucleo ha cambiato la residenza;

Presentazione di un nuovo ISEE successivo ad uno con omissioni o difformità oppure l'ISEE **CORRENTE** 

# **34. La condizione economica del mio nucleo familiare è peggiorata. Cosa devo fare per ridurre il mio I.S.E.E. ORDINARIO/MINORI e quindi anche la tariffa?**

In presenza di un I.S.E.E. ORDINARIO/MINORI in corso di validità, i nuclei familiari che hanno subito una variazione delle proprie condizioni lavorative o economiche, che sia avvenuta in un momento così recente da non poter essere ancora fatta valere con un nuovo I.S.E.E. ORDINARIO / MINORI, possono presentare un nuovo modulo per l'applicazione della tariffa agevolata e presentare l'I.S.E.E. CORRENTE (colore arancione). In base all'art. 9 del D.P.C.M. 159/2013 s.m.i., per la compilazione di questa D.S.U. è necessario che si verifichino, in alternativa, una variazione della situazione lavorativa, l'inizio o l'interruzione dei trattamenti previdenziali, assistenziali o indennitari non rientranti nel reddito complessivo (dichiarato ai fini IRPEF) per uno o più componenti il nucleo familiare, o ancora una variazione della condizione reddituale complessiva del nucleo familiare superiore al 25% rispetto alla situazione reddituale individuata nell'ISEE calcolato ordinariamente. L'ISEE corrente può essere presentato anche nel caso in cui l'indicatore della situazione patrimoniale calcolato prendendo a riferimento l'anno precedente a quello di presentazione della DSU differisca per più del 20% rispetto al medesimo indicatore calcolato in via ordinaria.

### **35. Mio figlio è stato riconosciuto dal padre, ma non siamo sposati e non conviviamo. Quale D.S.U. devo compilare?**

L'Art. 7 del D.P.C.M. 159/2013 introduce il principio che considera anche le condizioni economiche del genitore che ha riconosciuto il figlio e che non è sposato né convive con l'altro genitore. L'Art. 7 prevede differenti modalità di calcolo dell'I.S.E.E. in caso di prestazioni per minorenni, in base alle condizioni familiari del minore a favore del quale si intende richiedere tali prestazioni, nel Suo caso la tariffa agevolata. Se i genitori non sono sposati tra di loro ed uno di essi non è presente nella scheda anagrafica del nucleo del minore, la condizione economica del genitore non convivente nel nucleo familiare del minore, non sposato con l'altro genitore e che abbia riconosciuto il figlio, deve essere considerata insieme a quella del nucleo familiare del figlio. Quindi, dopo avere letto con attenzione le istruzioni, Lei deve compilare la D.S.U. di colore blu in cui devono essere dichiarate anche le condizioni economiche del genitore non convivente (il padre di Suo figlio).

### **36 Mio figlio è stato riconosciuto dal padre, ma non siamo sposati e non conviviamo. In quali casi non si considera la condizione economica del padre di mio figlio per il calcolo del mio I.S.E.E.?**

Il genitore non convivente nel nucleo familiare del minore, non sposato con l'altro genitore e che ha riconosciuto il *figlio* non si considera parte del nucleo familiare del figlio esclusivamente nei seguenti casi tassativamente indicati dall'art. 7 del D.P.C.M. 159/2013:

a) quando il genitore risulti coniugato con persona diversa dall'altro genitore;

b) quando il genitore risulti avere figli con persona diversa dall'altro genitore;

c) quando l'Autorità giudiziaria abbia stabilito il versamento di assegni periodici destinato al mantenimento dei figli;

d) quando l'Autorità giudiziaria abbia stabilito l'esclusione dalla potestà sui figli o abbia adottato provvedimento di allontanamento dalla residenza familiare ai sensi dell'art. 333 del codice civile;

e) quando risulti accertata in sede giurisdizionale o dalla pubblica autorità competente in materia di servizi sociali l'estraneità del genitore in termini di rapporti affettivi ed economici.

 Nei casi a) e b) si considera la condizione economica del genitore non coniugato e non convivente non come se tale genitore fosse un componente anagrafico del nucleo del minore, ma con il meccanismo della c.d. *componente aggiuntiva*. L'I.S.E.E. del nucleo del figlio minore è pertanto integrato con questa componente calcolata sulla base della condizione economica del genitore non convivente, secondo le modalità descritte all'Allegato 2, comma 2 del D.P.C.M. n. 159/2013; nell'I.S.E.E. del nucleo del figlio minore si considera infatti la condizione economica del genitore non convivente con il figlio minore che abbia formato un nuovo nucleo familiare. Nei casi c), d), e), il genitore non convivente non coniugato con l'altro genitore non si considera invece componente del nucleo anagrafico del figlio minore e la sua condizione economica non rileva ai fini del calcolo dell'I.S.E.E. del nucleo; tale I.S.E.E. coincide pertanto con l'I.S.E.E. ORDINARIO.

E' pertanto indispensabile che Lei verifichi in quale delle suddette condizioni Lei si trova, al fine di compilare la D.S.U. appropriata, naturalmente dopo aver letto le istruzioni con molta attenzione.

#### **37. Abito da sola con mio figlio, sono sposata e sono separata dal padre di mio figlio. Quale D.S.U. devo compilare?**

L'art. 3 comma 3 del D.P.C.M. 159/2013 prevede che i coniugi che hanno diversa residenza anagrafica costituiscono nuclei familiari distinti, pertanto non si considera la loro condizione economica nell'I.S.E.E. del nucleo del minore esclusivamente in presenza delle seguenti condizioni, elencate in modo tassativo:

a. l'Autorità Giudiziaria ha pronunciato separazione giudiziale o è intervenuta l'omologazione della separazione consensuale, oppure quando ha ordinato la separazione ai sensi dell'articolo 126 del codice civile, oppure è stata conclusa convenzione di negoziazione assistita o accordo, ai sensi degli artt. 6 e 12 del D. L. 132/2014, convertita nella L. n. 162/2014;

a. la diversa residenza è consentita a seguito dei provvedimenti temporanei ed urgenti di cui all'art. 708 del codice di procedura civile;

b. uno dei coniugi è stato escluso dalla potestà sui figli o è stato adottato il provvedimento di allontanamento dalla residenza familiare ai sensi dell'articolo 333 del codice civile;

c. si è verificato uno dei casi di cui all'art. 3 della L. 1/12/1970, n. 898 ed è stata proposta domanda di scioglimento o cessazione degli effetti civili del matrimonio, oppure è stata conclusa convenzione di negoziazione assistita o accordo, ai sensi artt. 6 e 12 del D. L. 132/2014, convertito nella L. n. 162/2014;

d. sussiste abbandono del coniuge, accertato in sede giurisdizionale o dalla pubblica autorità competente in materia di servizi sociali.

Se Lei è separata legalmente (punto a) deve compilare la D.S.U. di colore verde per il rilascio del suo I.S.E.E. ORDINARIO senza dichiarare le condizioni economiche di Suo marito.

### **38. Quale ISEE è consigliabile compilare per i genitori soli?**

Per evitare errori o dichiarazioni incomplete e le conseguenti sanzioni, si suggerisce di:

a. compilare sempre la D.S.U. di colore blu prestando molta attenzione se e quando è necessario compilare anche i moduli MB.2 e FC.4 di questa D.S.U.; tali moduli riguardano la condizione dei genitori dei minori per cui si richiede la tariffa;

a. prima di compilare questa D.S.U., è indispensabile leggere attentamente le istruzioni.

#### **39. Dove posso trovare altre informazioni sulla compilazione dell'ISEE?**

Oltre alle dettagliate istruzioni per la compilazione della D.S.U., sul sito <https://servizi2.inps.it/servizi/PortaleUnicoIsee> trova tutte le informazioni e gli aggiornamenti periodici dell'INPS sul tema.

Le suggeriamo inoltre di leggere con attenzione le NORME SULL'APPLICAZIONE DELLE TARIFFE DEI SERVIZI EDUCATIVI, che disciplinano criteri, modalità e requisiti per l'applicazione delle tariffe dei Servizi Educativi del Comune di Torino sul sito:

[http://www.comune.torino.it/servizieducativi/ristorazionescolastica/tariffe/norme\\_generali.pdf](http://www.comune.torino.it/servizieducativi/ristorazionescolastica/tariffe/norme_generali.pdf)

# **LA QUOTA FISSA ANNUALE DI ISCRIZIONE NELLA SCUOLA DELL'INFANZIA COMUNALE**

# **40. Cosa è la quota fissa annuale di iscrizione nella scuola dell'infanzia comunale?**

A partire dall'anno scolastico 2012/2013 il Consiglio Comunale ha deliberato il pagamento di una quota di iscrizione annuale per la frequenza nelle scuole d'infanzia municipali per poter mantenere l'attuale livello di servizio offerto dalla Città.

La quota d'iscrizione annuale al Servizio "Scuola dell'Infanzia comunale" è versata per l'intero anno scolastico ed è addebitata in un'unica soluzione al momento dell'emissione del primo avviso di pagamento.

Con riferimento ai nuovi iscritti, la quota è dovuta a seguito della firma di accettazione del posto. Qualora rinuncino al servizio entro il mese di settembre, i già iscritti non devono versare la quota relativa all'anno scolastico successivo; in caso di rinuncia oltre tale termine la quota non è rimborsabile e deve pertanto essere versata per intero.

Il ritiro dal servizio deve essere comunicato in forma scritta almeno quindici (15) giorni lavorativi prima della data dell'effettivo ritiro.

# **LE TARIFFE DEI NIDI D'INFANZIA E DELLA RISTORAZIONE**

### **41. Da quando decorre la tariffa agevolata?**

La tariffa agevolata decorre dall'inizio dell'anno scolastico se gli utenti hanno presentato l'Isee e il modulo di richiesta (R.T.A.) entro la data indicata e comunicata sul sito internet del Dipartimento Servizi Educativi del Comune di Torino (Faq 27). A chi non presenta la richiesta entro questo termine si applica la tariffa massima.

Per l'anno educativo/scolastico 2023/24 qualora l'accettazione del posto nei nidi e nelle scuole dell'infanzia avvenga dopo il 1 dicembre 2023, la richiesta di tariffa agevolata deve essere presentata entro quindici (15) giorni dalla data di accettazione. Allo stesso modo per il servizio di ristorazione scolastica nelle scuole dell'obbligo, il modulo deve essere presentato entro quindici (15) giorni dalla data di richiesta di fruizione del servizio, qualora questa avvenga successivamente all'inizio dell'anno scolastico.

La tariffa applicata resta invariata per tutto l'anno educativo/scolastico, salvo non venga presentato un nuovo ISEE successivo ad uno con omissioni o difformità oppure l'ISEE CORRENTE.

L'ISEE CORRENTE tiene in considerazione le situazioni di disagio economico sopraggiunte e attuali delle famiglie rispetto all'ISEE ORDINARIO/MINORI. In corso di anno educativo/scolastico sarà sempre possibile applicare la tariffa agevolata sulla base di un ISEE CORRENTE presentando la richiesta di prestazione agevolata. Se la richiesta a seguito di un ISEE CORRENTE sarà presentata dopo il 30 novembre 2023, la tariffa agevolata sarà applicata dal mese successivo a quello di presentazione della domanda sempre che sia stata presentata entro il giorno 20 del mese.

A seguito di trasferimento della residenza del nucleo familiare da fuori Torino a Torino, in presenza di ISEE e modulo di richiesta (R.T.A.) la tariffa agevolata è applicata dal mese successivo a quello in cui al nucleo è stata concessa la residenza a Torino.

### **42. Perché pago la tariffa completa se con il mio I.S.E.E. potrei pagare una tariffa agevolata?**

In questo caso Lei potrebbe trovarsi in almeno una delle seguenti tre condizioni:

- 1. Lei non è residente a Torino;
- 2. oppure Lei non ha presentato la Richiesta di Tariffa Agevolata entro il 30 novembre 2023;
- 3. oppure non ha presentato un Isee senza omissioni/difformità entro il termine comunicatoLe.

### **43. La tariffa indicata nel Borsellino Elettronico per i nidi e le scuole d'infanzia è sbagliata perché non corrisponde al valore I.S.E.E. per il quale ho compilato il modulo di Richiesta Tariffa Agevolata (R.T.A.). Come rimborsate la differenza?**

Per segnalare l'errata applicazione della tariffa Lei può contattare:

- l'economa del Nido d'Infanzia o della Scuola dell'Infanzia municipale frequentati dai Suoi figli
- l'Ufficio *Infotariffe* del Dipartimento Servizi Educativi tel. 01101127555
- inviare una mail a [infotariffe@comune.torino.it](mailto:infotariffe@comune.torino.it)

La differenza si conguaglierà sull'addebito successivo a quello in cui è pervenuta la sua comunicazione.

### **44. La tariffa indicata nel Borsellino Elettronico per le scuole dell'obbligo è sbagliata perché non corrisponde al valore I.S.E.E. per il quale ho compilato il modulo di richiesta prestazione agevolata (R.T.A.). Come rimborsate la differenza?**

Per segnalare l'errata applicazione della tariffa Lei può contattare:

- l'Ufficio *Infotariffe* del Dipartimento Servizi Educativi tel. 01101127555
- inviare una mail a [infotariffe@comune.torino.it](mailto:infotariffe@comune.torino.it)

I pasti saranno ricalcolati sulla base della quota corretta e il valore effettivo degli stessi sarà visualizzabile sul borsellino quando la pratica sarà chiusa.

#### **45. La tariffa indicata nell'avviso di pagamento non tiene conto della riduzione per il fratello frequentante. Come rimborsate la differenza?**

Per segnalare la mancata applicazione della riduzione Lei può contattare l'Ufficio *Infotariffe* del Dipartimento Servizi Educativi - tel. 011 01127555, [infotariffe@comune.torino.it](mailto:infotariffe@comune.torino.it) . In base all'ordine scolastico frequentato la differenza sarà rimborsata secondo le modalità indicate nelle FAQ. 43 e 44.

#### **46. Se mio figlio ha fatto delle assenze, come faccio a vedere quanto devo pagare mese per mese per il Nido d'Infanzia?**

Ogni mese Lei può visualizzare queste informazioni sul Suo Borsellino, nel quale è evidenziato il dettaglio delle tariffe da Lei dovute, tenendo conto degli eventuali rimborsi applicati per le assenze avvenute nel mese di riferimento. Questa comunicazione viene inserita di norma entro il giorno 10 di ogni mese sul Borsellino nella pagina di dettaglio alla voce *Dettaglio importi*. A questo punto, se Lei ha già ricaricato il Borsellino, l'importo dovuto per il mese viene scalato automaticamente. Se invece Lei non ha ancora ricaricato il Borsellino, oppure l'ha ricaricato con un importo insufficiente a pagare quanto da Lei dovuto, SORIS invia gratuitamente un SMS al Suo telefono cellulare per ricordarLe di effettuare la ricarica.

### **47. Come faccio a vedere quanto devo pagare mensilmente per la Scuola dell'Infanzia ?**

Queste informazioni sono visualizzate ogni mese nel Suo Borsellino. Poiché la tariffa è di tipo forfettario e non si paga la tariffa del mese di settembre, la prima visualizzazione sul Borsellino di quanto Lei deve pagare per il mese di ottobre (oltre che per la quota di iscrizione alle Scuole dell'Infanzia municipali), sarà disponibile, indicativamente entro il 10 novembre ed entro il giorno 10 di ogni mese. Entro questa data, se Lei ha ricaricato il Borsellino, l'importo dovuto per il mese viene scalato automaticamente. Anche di questo resta traccia visualizzabile sul Borsellino. Se invece Lei non ha ricaricato il Borsellino oppure l'ha ricaricato con un importo insufficiente a pagare quanto dovuto, SORIS invia gratuitamente un SMS al Suo telefono cellulare per ricordarLe di effettuare la ricarica.

# **48. Mio figlio frequenta la Scuola d'Infanzia; le assenze sono rimborsate?**

Il sistema tariffario attualmente in vigore per la ristorazione scolastica della scuola infanzia è di tipo forfetario. Tale sistema incorpora in sé la riduzione del 17% della tariffa, che è il tasso di assenteismo medio rilevato nelle frequenza dei bambini. Inoltre per il mese di settembre non è richiesto alcun pagamento a compensazione forfetaria dei giorni di chiusura previsti dal calendario scolastico negli altri mesi. Tutti gli utenti fruiscono pertanto di una riduzione forfetaria sulle tariffe a compensazione delle giornate di assenza media effettuate e delle chiusure previste dal calendario scolastico.

La tariffa giornaliera è rimborsata nel mese successivo a quello in cui termina l'assenza nei seguenti casi:

- mancata erogazione del servizio di almeno una giornata;
- partecipazione a uscite didattiche ed a scambi scolastici organizzati dal Comune di Torino durante l'anno scolastico; in tal caso si rimborsano le giornate in cui non è stato fruito il servizio di ristorazione scolastica;
- in caso di assenze uguali o superiori a ventotto (28) giorni continuativi di calendario (quattro settimane complete inclusi festivi e prefestivi successivi all'inizio dell'assenza) saranno rimborsati i giorni di mancata fruizione del servizio. Qualora tale assenza continuativa ricada nel periodo di vacanza natalizia o pasquale, si rimborsano esclusivamente i giorni di apertura della scuola. Analoga modalità è adottata in caso di altre interruzioni dell'attività didattica previste dal calendario scolastico.

### **49. Mio figlio frequenta il nido d'infanzia ed è stato assente per sette giorni; l'assenza sarà rimborsata?**

Per ogni giorno di assenza, nei Nidi d'Infanzia la tariffa su base giornaliera è ridotta del 20%.

# **50. Come faccio a vedere quanto devo pagare per la scuola dell'obbligo?**

Per la scuola primaria e secondaria di primo grado è previsto il pagamento di ogni pasto prenotato; l'importo del pasto viene scalato dal credito presente nel Borsellino il giorno successivo a quello in cui il pasto è stato prenotato. Nel Borsellino è visualizzabile il calendario dei giorni in cui Suo figlio/a ha usufruito del servizio di ristorazione. Se Lei non ha ricaricato il Suo Borsellino, oppure la ricarica finisce, SORIS invia gratuitamente un SMS al Suo telefono cellulare per ricordarLe di effettuare la ricarica.

### **51. Cosa succede se dopo la conferma del pasto da parte della scuola, mio figlio esce prima di averlo consumato?**

Il pasto prenotato nella giornata può essere disdetto entro le ore 10.00 comunicando la disdetta alla scuola entro tale ora; se la disdetta del pasto non avviene o avviene dopo le ore 10.00 il pasto si considera prenotato e Le verrà pertanto addebitato.

### **52. Mi hanno addebitato un pasto non fruito; a chi posso rivolgermi?**

La prenotazione dei pasti avviene tramite tablet scolastico quindi la comunicazione di cancellazione del/dei pasto/pasti non fruiti deve pervenire all'ufficio gestione tariffe obbligo direttamente dalla segreteria scolastica.

Deve quindi rivolgersi direttamente alla scuola e, non appena arriverà l'elenco dei pasti errati, l'ufficio procederà con l'annullamento degli importi erroneamente addebitati.

# **53. Dove posso trovare assistenza e maggiori informazioni sull'applicazione delle tariffe, sugli importi che mi sono stati addebitati? Sui versamenti effettuati e sui pagamenti effettuati ma non registrati sul Borsellino?**

Per chiarimenti e informazioni sulle tariffe, Lei può rivolgersi all'Ufficio *Infotariffe* del Dipartimento Servizi Educativi, tel. 01101127555; [infotariffe@comune.torino.it](mailto:infotariffe@comune.torino.it).

Per chiarimenti e informazioni sui pagamenti o sulla mancata registrazione di pagamenti effettuati, poiché la Città di Torino ha affidato alla Soris la gestione degli incassi della Ristorazione Scolastica, Lei deve contattare la Soris utilizzando il relativo modulo di contatto presente sul sito <https://sorisform.it/> allegando copia del suo documento di identità e copia del pagamento effettuato. In alternativa Lei può telefonare a SORIS da rete fissa e da cellulari al n. **800.90.45.00** (tariffazione urbana secondo il proprio piano tariffario); dall'estero al n. **+390382083406** (costi secondo il piano tariffario del proprio gestore)

Le suggeriamo inoltre di leggere attentamente le NORME SULL'APPLICAZIONE DELLE TARIFFE DEI SERVIZI EDUCATIVI, che disciplinano criteri, modalità e requisiti per l'applicazione delle tariffe sul sito

[http://www.comune.torino.it/servizieducativi/ristorazionescolastica/tariffe/norme\\_generali.pdf](http://www.comune.torino.it/servizieducativi/ristorazionescolastica/tariffe/norme_generali.pdf)

# **LE RATEAZIONI DEGLI ACCERTAMENTI ESECUTIVI**

#### **54. Ho ricevuto un accertamento esecutivo, posso rateizzare l'importo dovuto?**

Si, Accedendo all'area riservata del proprio [estratto](https://www.soris.torino.it/auth-service/sso-pagonet?appl=estrattoconto) conto attraverso autenticazione con SPID/CIE/CNS è possibile richiedere una rateizzazione per i documenti presenti nella sezione "Richiedi una rateizzazione" ovvero presentandosi o richiedendo un appuntamento presso gli uffici di SORIS.

### **55. Dove posso trovare le informazioni in merito alle rateizzazioni?**

Lei può trovare tutte le informazioni consultando il sito Soris al link: [https://www.soris.torino.it/action%3A\\_\\_soris%3Acartella.comuni%3Brateizzazione](https://www.soris.torino.it/search?search=rateizzazioni)